Документ подписан прос<u>той электронной подписью</u><br>Информация о владовосхдарственное аккредитованное не<mark>коммерческое частное образовательное</mark> **учреждение высшего образования** <sub>Должность: ректо**%Академия маркетинга и социально-ин</mark>формационных технологий – ИМСИТ»**</sub> **(г. Краснодар)** 4237c7ccb9b9e111bbaf1f4fcda9201d015c4dbaa12**\$#AH7\QX\BQAkaдемия ИМСИТ)** Информация о владельце: ФИО: Агабекян Раиса Левоновна Дата подписания: 25.01.2024 09:05:03 Уникальный программный ключ:

УТВЕРЖДАЮ

Проректор по учебной работе, доцент

\_\_\_\_\_\_\_\_\_\_\_\_\_\_Н.И. Севрюгина

25 декабря 2023 г.

## **Б1.В.02**

# рабочая программа дисциплины (модуля) **Структуры и алгоритмы обработки данных**

Закреплена за кафедрой **Кафедра математики и вычислительной техники**

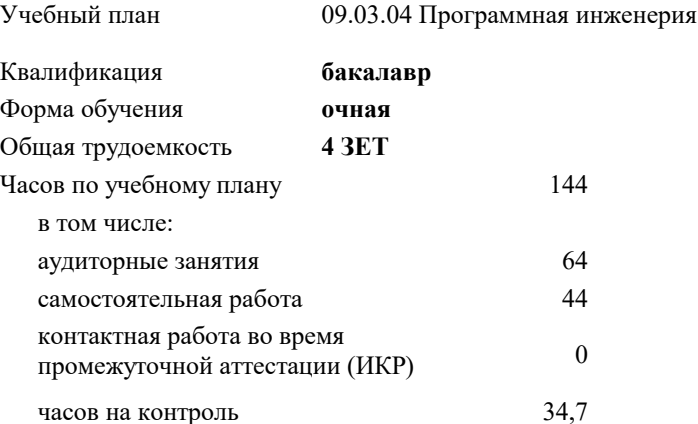

экзамены 3 Виды контроля в семестрах:

#### **Распределение часов дисциплины по семестрам**

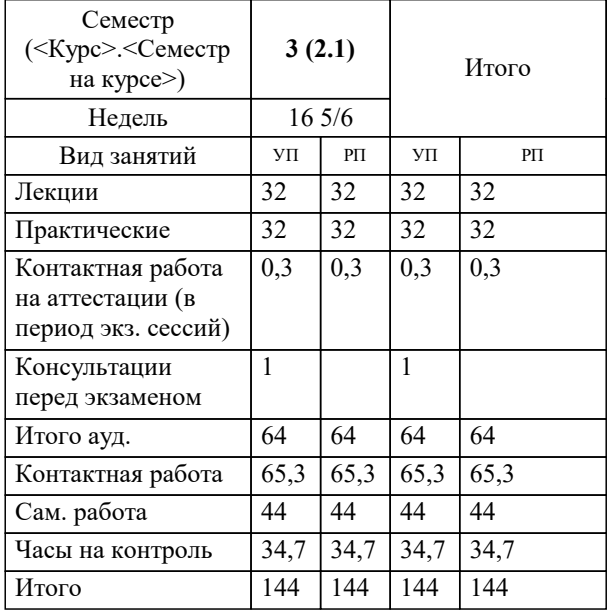

#### Программу составил(и):

*кфмн, Доцент, Бужан Виталий Викторович*

Рецензент(ы):

*дтн, профессор кафедры информационных систем и программирования КубГТУ, Видовский Л.А.;директор АО «ЮГ-СИСТЕМА ПЛЮС», Глебов О.В.*

**Структуры и алгоритмы обработки данных** Рабочая программа дисциплины

разработана в соответствии с ФГОС ВО:

Федеральный государственный образовательный стандарт высшего образования - бакалавриат по направлению подготовки 09.03.04 Программная инженерия (приказ Минобрнауки России от 19.09.2017 г. № 920)

09.03.04 Программная инженерия составлена на основании учебного плана: утвержденного учёным советом вуза от 25.12.2023 протокол № 4.

**Кафедра математики и вычислительной техники** Рабочая программа одобрена на заседании кафедры

Протокол от 11.12.2023 г. № 5

Зав. кафедрой Исикова Наталья Павловна

Согласовано с представителями работодателей на заседании НМС, протокол №9 от 17 апреля 2023 г.

Председатель НМС проф. Павелко Н.Н.

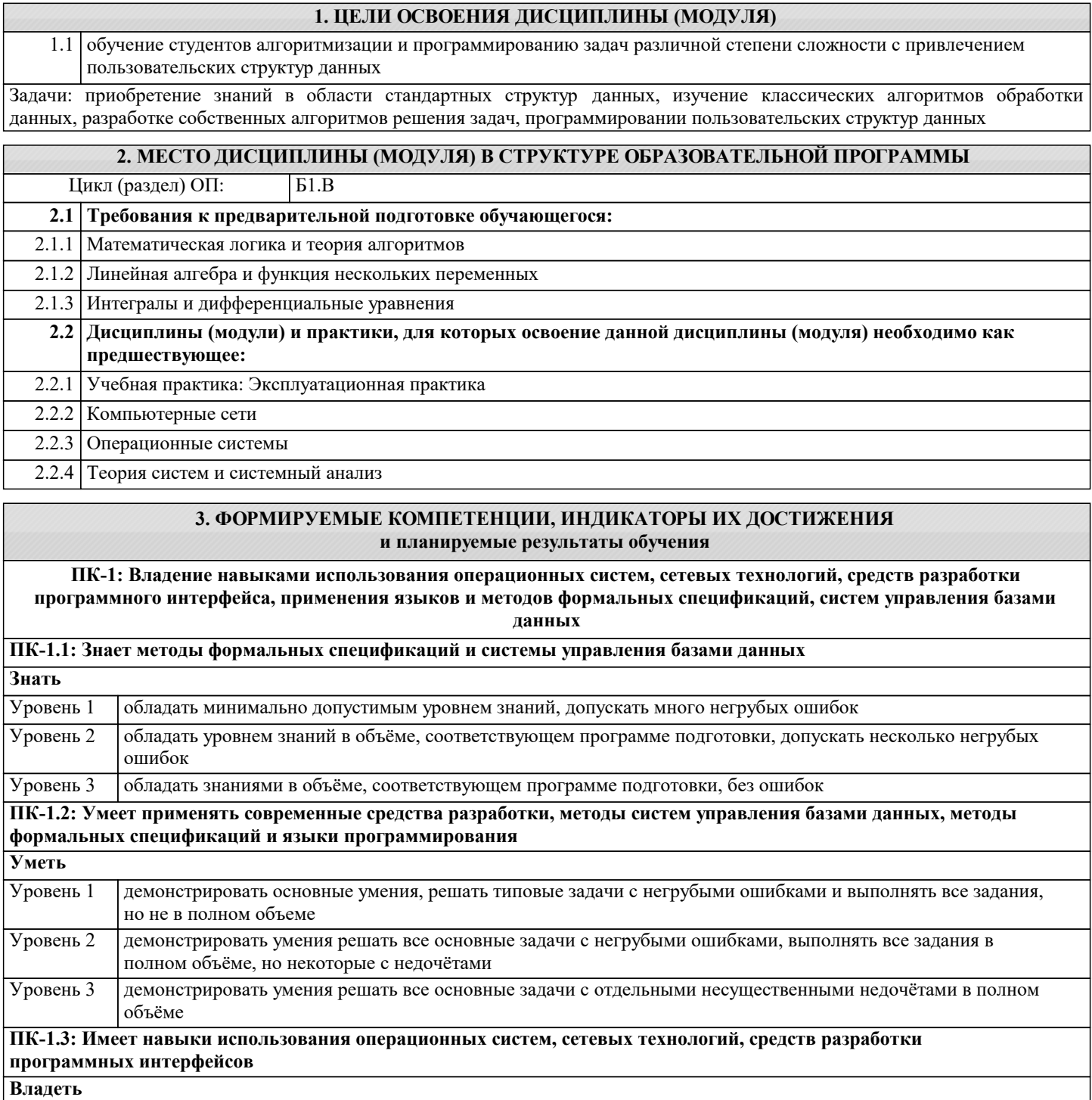

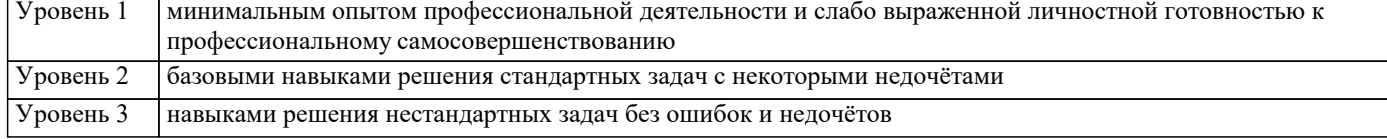

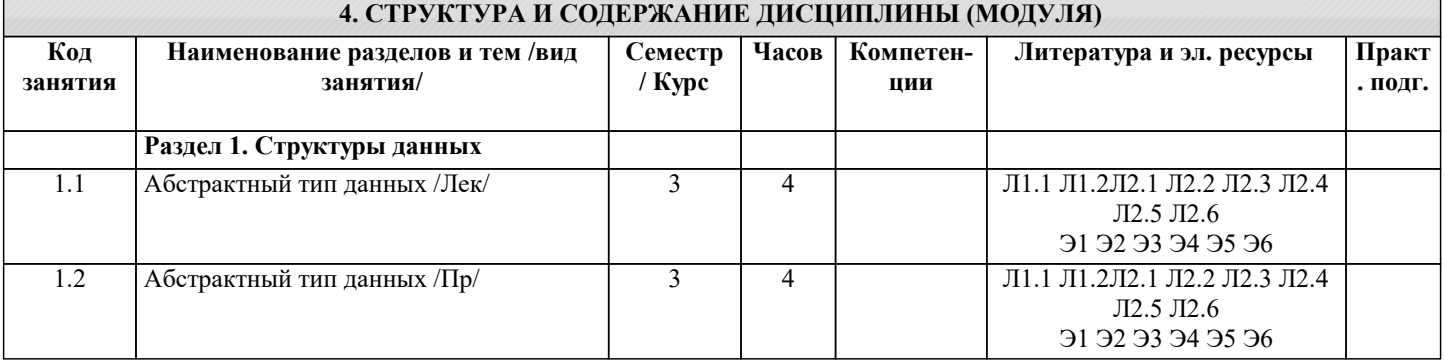

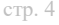

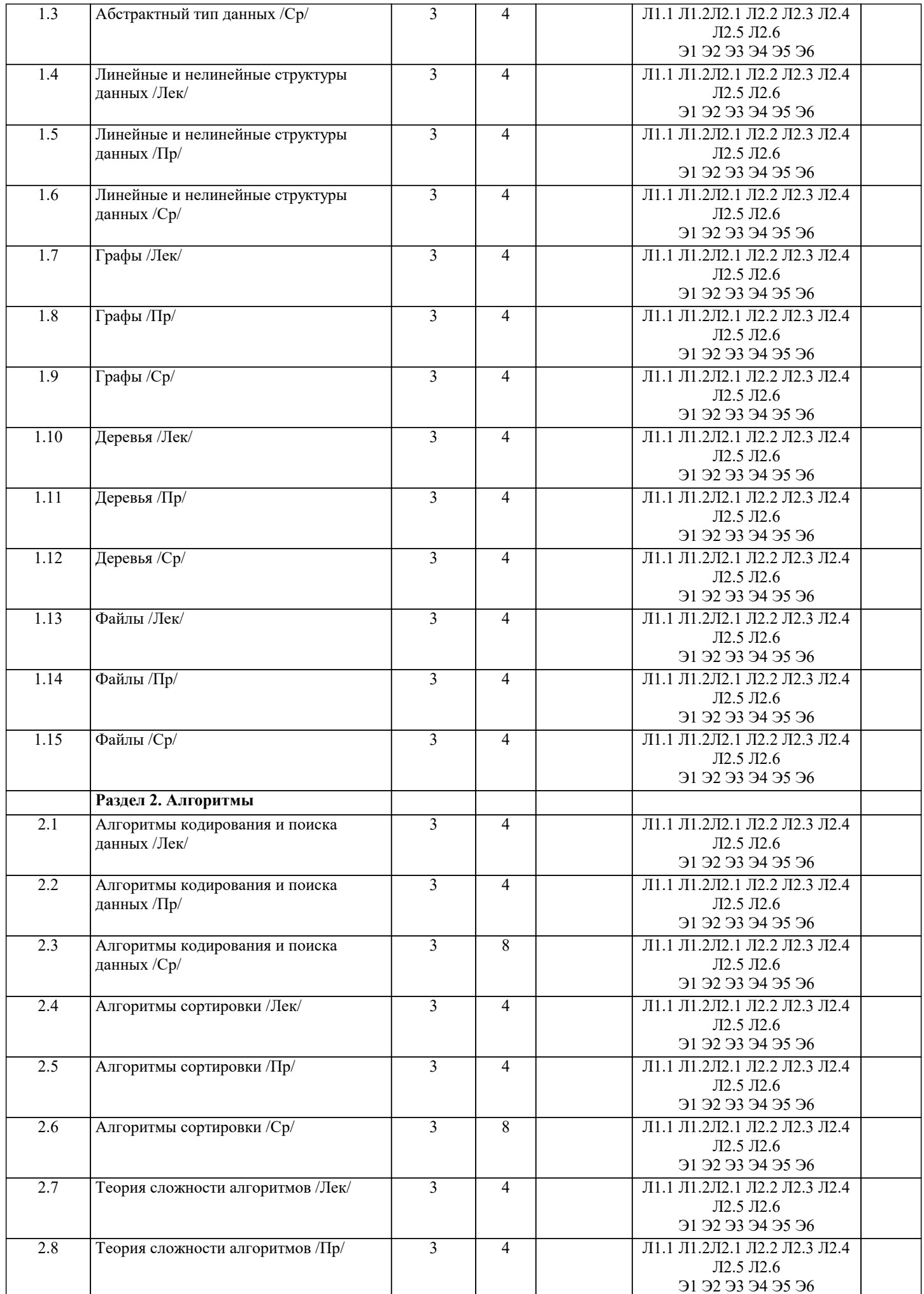

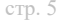

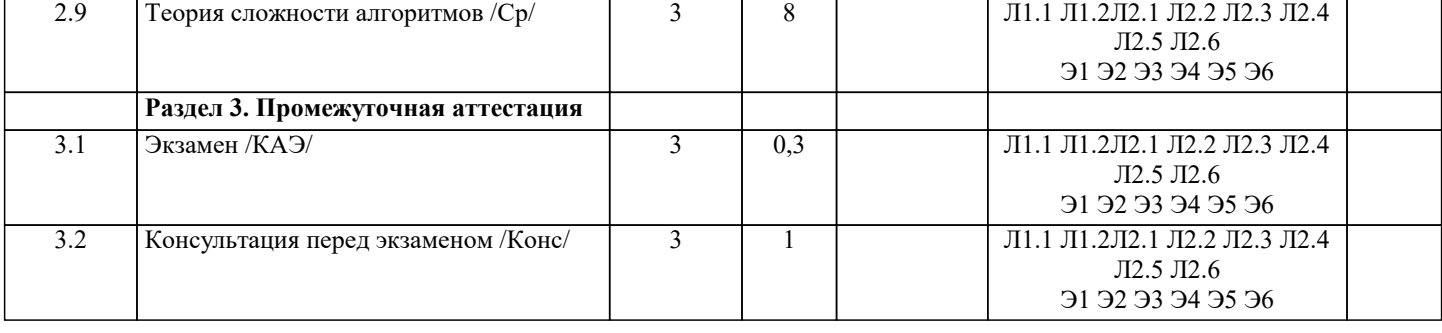

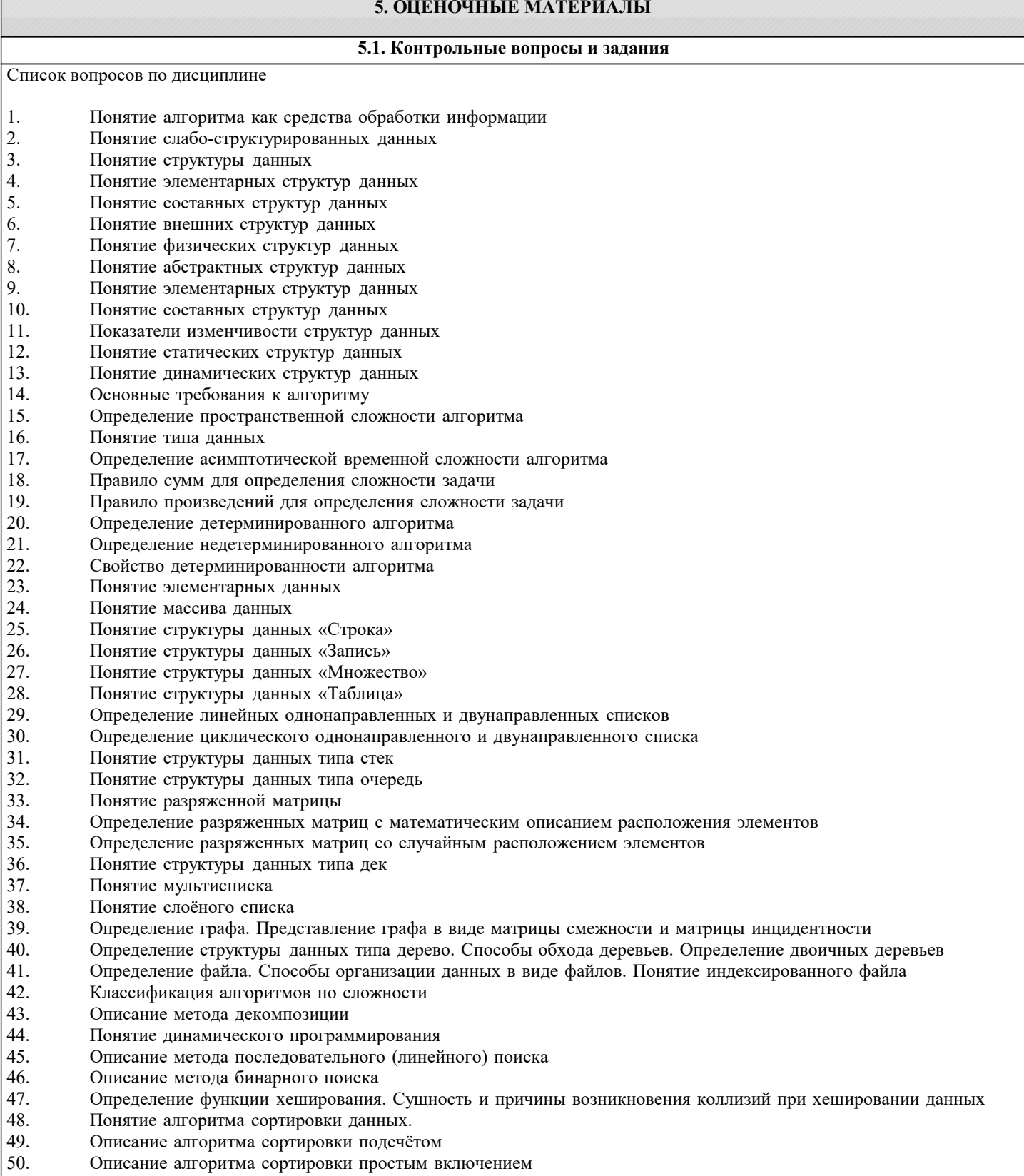

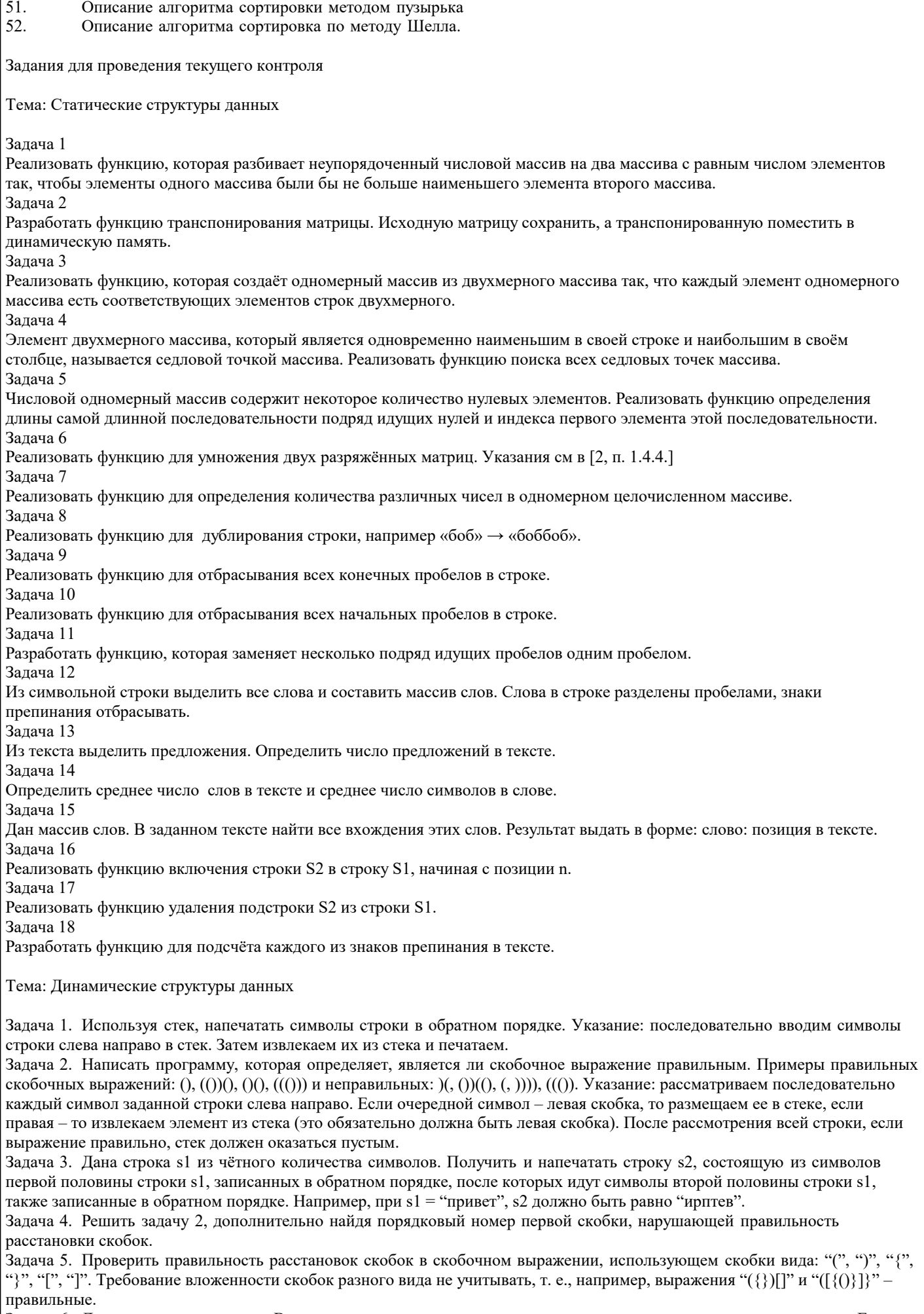

Задача 6. Дан массив целых чисел. Выяснить, совпадает ли количество отрицательных чисел с положительными. Если нет,

#### определить количество несовпадений.

Задача 7. Решить задачу 5, но с учётом вложенности скобок одного вида.

Задача 8. Обратная польская запись (ОПЗ) - форма записи математических выражений, в которой операнды расположены перед знаками операций. Например, 3+5-1 и (2+6)/4 в ОПЗ будут выглядеть так:  $3\ 5\ 1 - +$  и 2 6 + 4 /, соответственно. Преобразовать арифметическое выражение в инфиксной нотации в обратную польскую запись. Указания: выражение не должно содержать скобок, приоритет операций должен быть предусмотрен в исходном выражении путём их следования. Задача 9. Польская запись (ПЗ) – форма записи математических выражений, в которой операнды расположены после знаков операций. Например,  $3+5-1$  и  $(2+6)/4$  в ПЗ будут выглядеть так:  $-+351$  и  $/+264$ , соответственно. Преобразовать арифметическое выражение в инфиксной нотации в польскую запись. Указания к решению см. в задании 9.

Вычислить арифметическое выражение, заданное обратной польской записью (см. задание 8). Залача 10. Задача 11. Для вычисления выражений в польской нотации (см. задание 8) используется стек. При чтении выражен направо его операнды добавляются к вершине стека. Операции примеряются к элементам из вершины стека. Результат вычисления добавляется к вершине стека взамен элементов-операндов. Когда все операции выражения будут выполнены, его результат должен оказаться на вершине стека. Вычислить выражение, заданное обратной польской записью. Указание: все операции в выражении должны быть бинарными, а операнды - целыми числами. Для разделения операндов использовать пробел.

- Задача 12.
- Задача 13. Задача 14.

Решить задачу 11 при условии, что все операнды в выражении - вещественные числа с фиксированной: Упорядочить элементы числового массива в порядке возрастания с помощью стека и линейного списка. Упорядочить элементы числового массива в порядке убывания с помощью стека и линейного списка.

#### 5.2. Темы письменных работ

Формой осуществления контроля выполнения самостоятельной работы является подготовки рефератов на актуальные темы, т. е. изучение с помощью научных методов явлений и процессов, анализа влияния на них различных факторов, а также, изучение взаимодействия между явлениями, с целью получения убедительно доказанных и полезных для науки и практики решений с максимальным эффектом.

Цель реферата – определение конкретного объекта и всестороннее, достоверное изучение его структуры, характеристик, связей на основе разработанных в науке принципов и методов познания, а также получение полезных для деятельности человека результатов, внедрение в производство с дальнейшим эффектом.

Основой разработки каждой темы является методология, т. е. совокупность методов, способов, приемов и их определенная последовательность, принятая при разработке научного исследования. В конечном счете, методология - это схема, план решения поставленной научно-исследовательской задачи.

Процесс подготовки реферат состоит из следующих основных этапов:

1. Выбор темы и обоснование ее актуальности.

2. Составление библиографии, ознакомление с законодательными актами, нормативными документами и другими

источниками, относящимися к теме проекта (работы).

3. Разработка алгоритма исследования, формирование требований к исходным данным, выбор методов и

инструментальных средств анализа.

4. Сбор фактического материала.

5. Обработка и анализ полученной информации с применением современных методов анализа.

6. Формулировка выводов и выработка рекомендаций.

7. Оформление работы в соответствии с установленными требованиями.

Темы рефератов

- $1.$ Алгоритмы обработки информации.
- $\overline{2}$ . Вилы обработки информации.
- $\overline{3}$ . Основные компоненты информационной технологии обработки данных.

 $\overline{4}$ . Связные списки.

- 5. Проблемы автоматизации обработки данных.
- 6. Методы качественной обработки данных.
- 7. Современные информационные технологии.
- 8. Способы обработки текстовой информации.
- $\mathbf{Q}$ Основные типы алгоритмических структур.
- $10.$ Информационные процессы.

#### 5.3. Фонд оценочных средств

Оценочные средства для проведения промежуточной и текущей аттестации обучающихся прилагаются к рабочей программе. Оценочные и методические материалы хранятся на кафедре, обеспечивающей преподавание данной дисциплины (модуля), а также размещены в электронная образовательной среде академии в составе соответствующего курса URL: eios.imsit.ru.

#### 5.4. Перечень видов оценочных средств

Задания со свободно конструируемым ответом (СКО) предполагает составление развернутого ответа на теоретический вопрос. Задание с выбором одного варианта ответа (OB, в задании данного типа предлагается несколько вариантов ответа, среди которых один верный. Задания со свободно конструируемым ответом (СКО) предполагает составление развернутого ответа, включающего полное решение задачи с пояснениями.

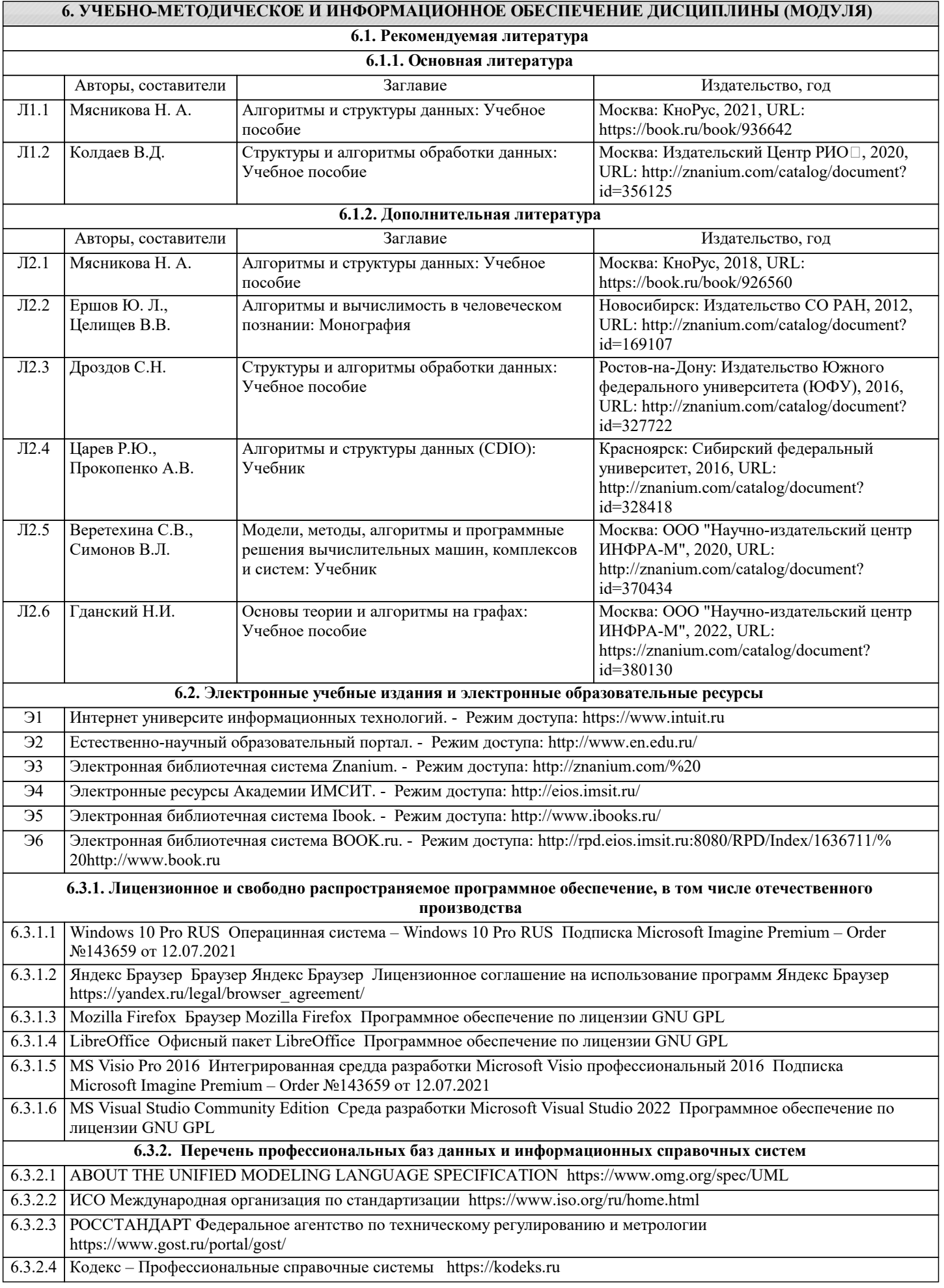

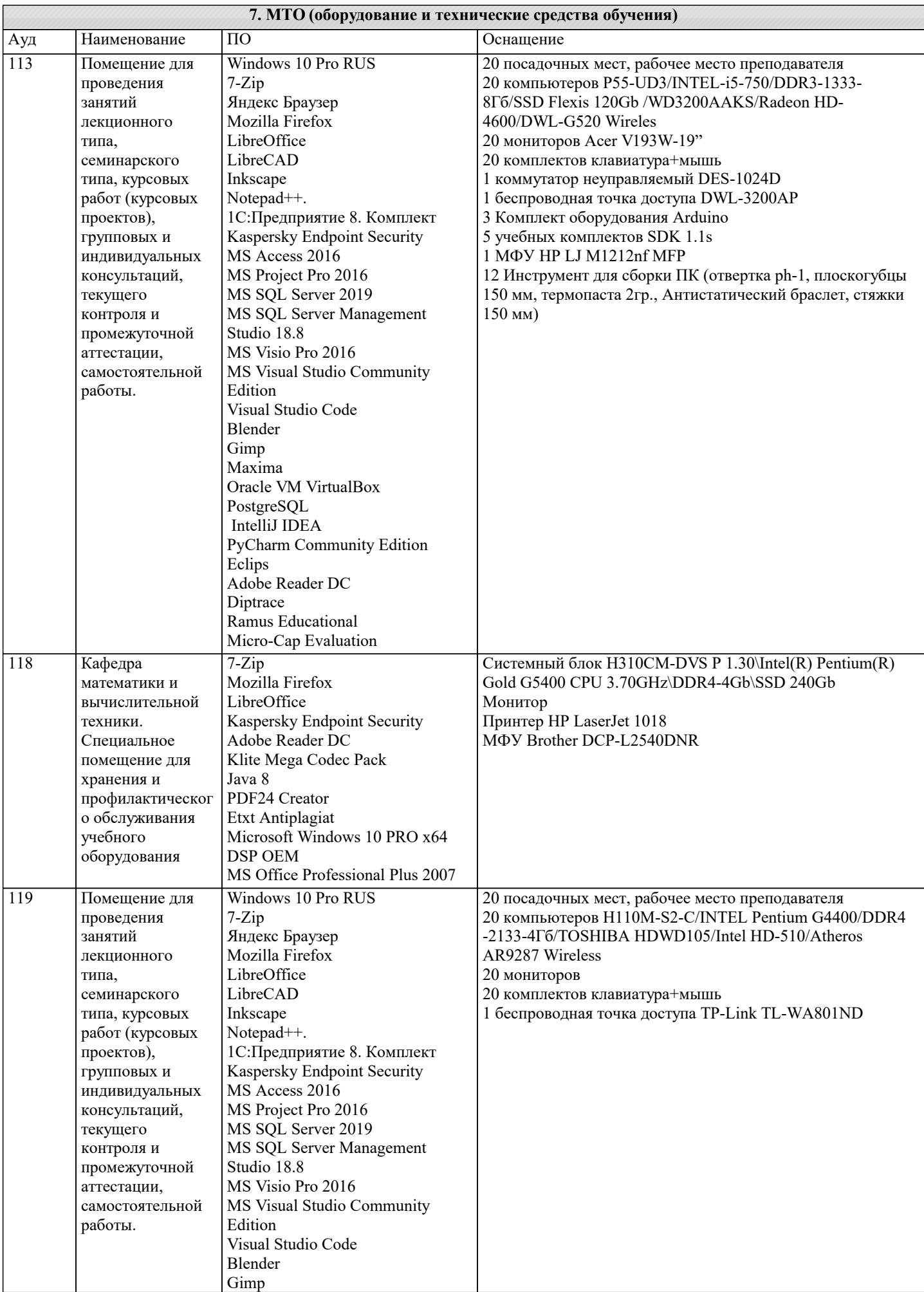

 $\boxed{120}$ 

 $\overline{121}$ 

работы.

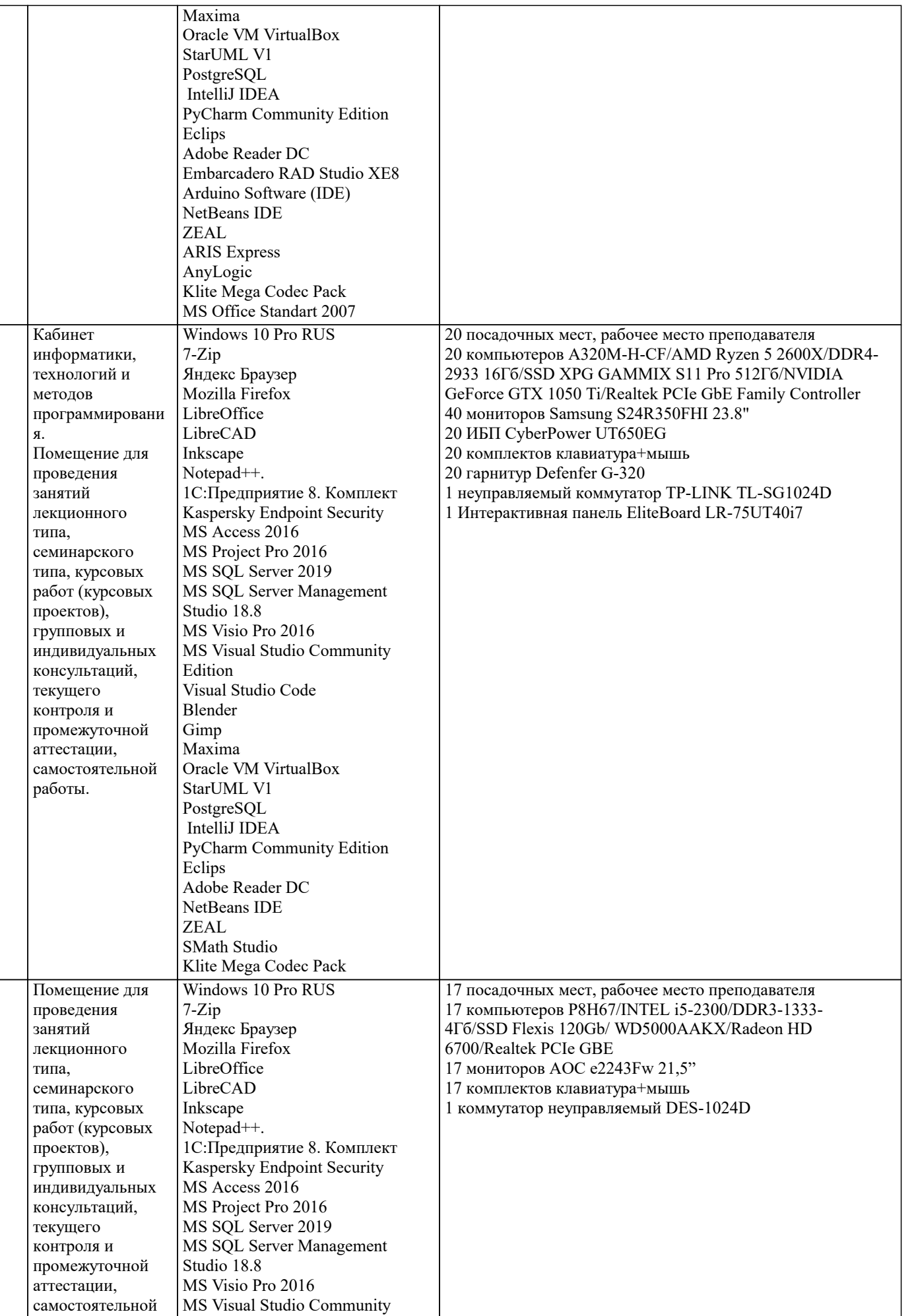

MS Visual Studio Community

Edition

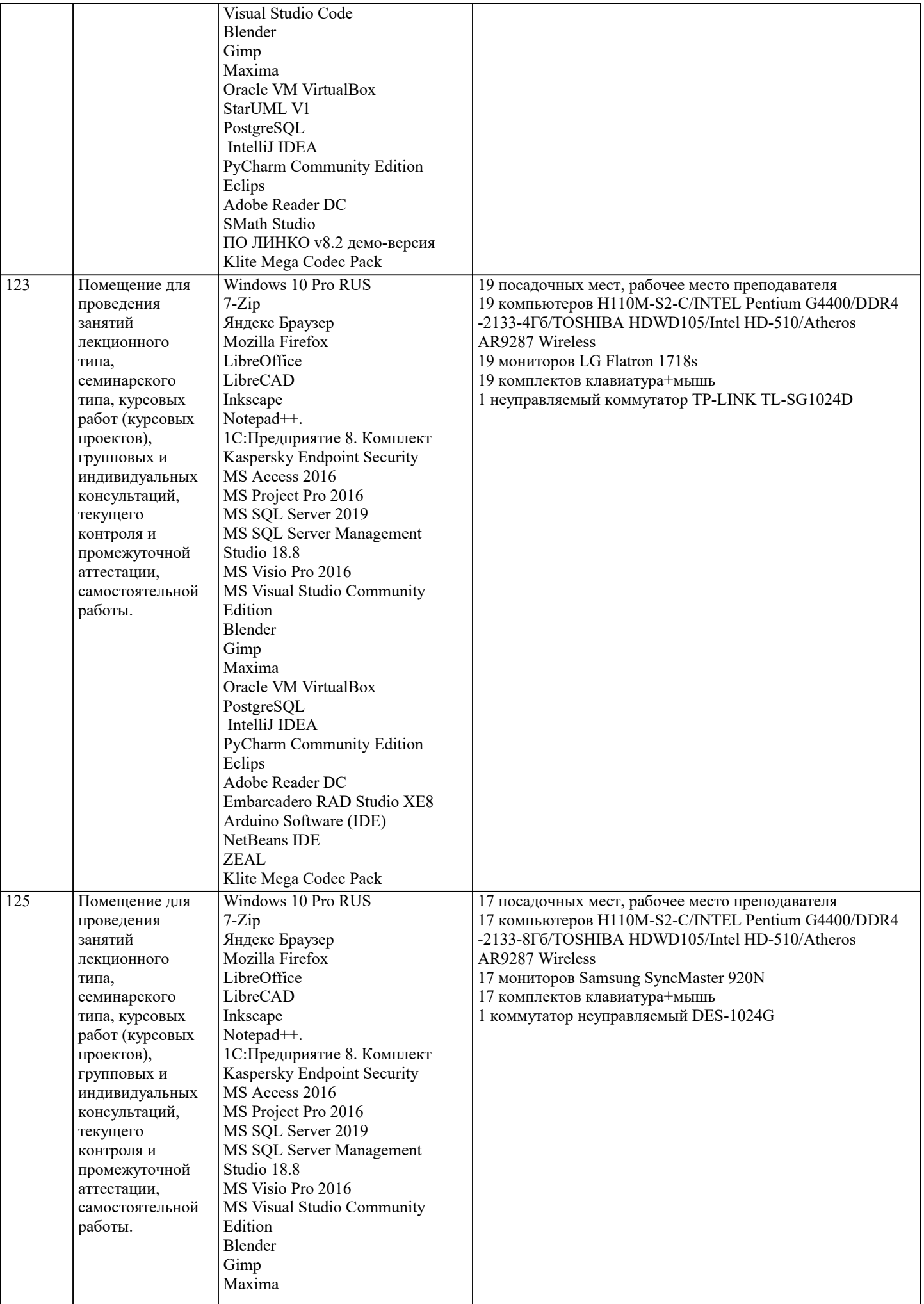

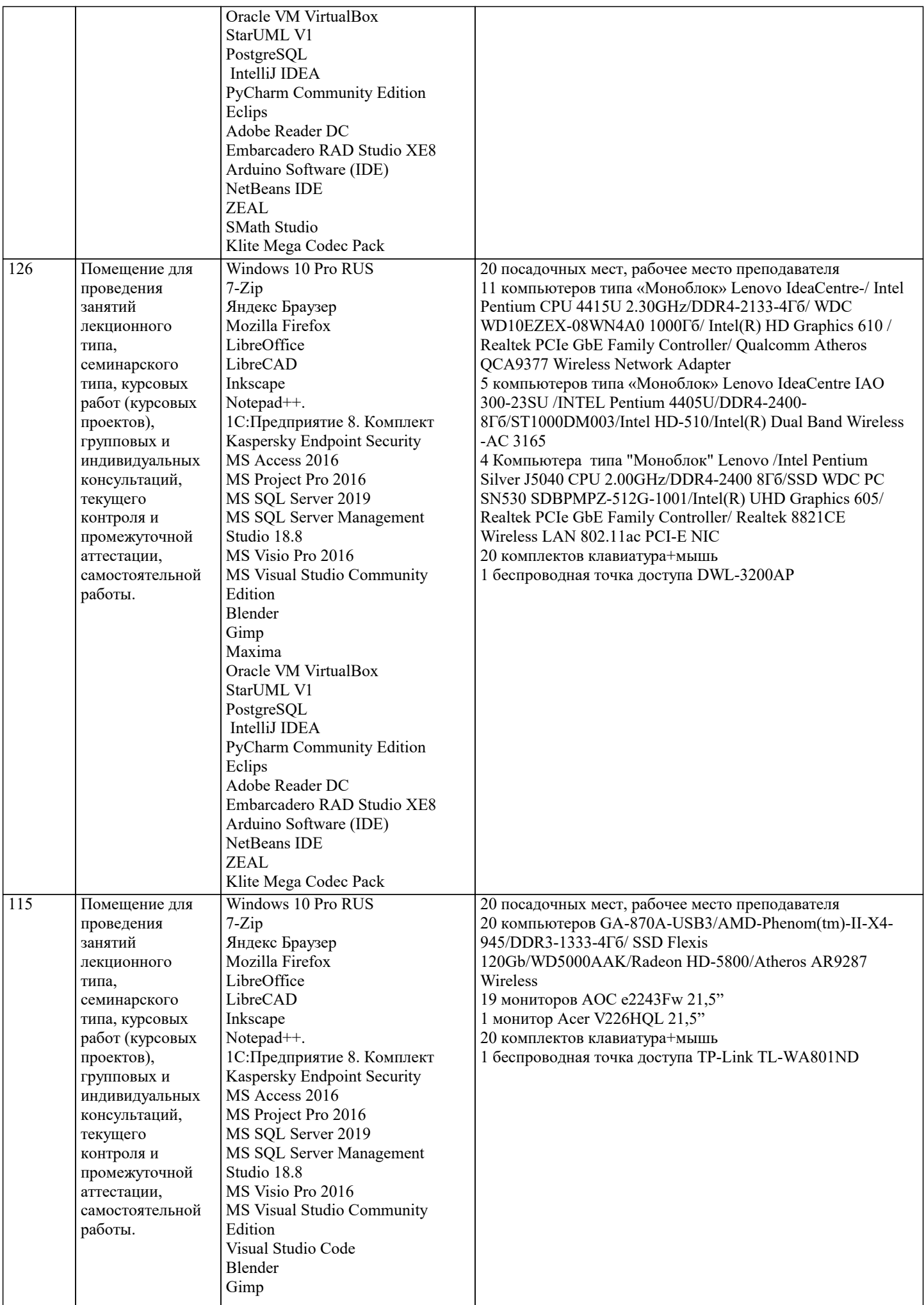

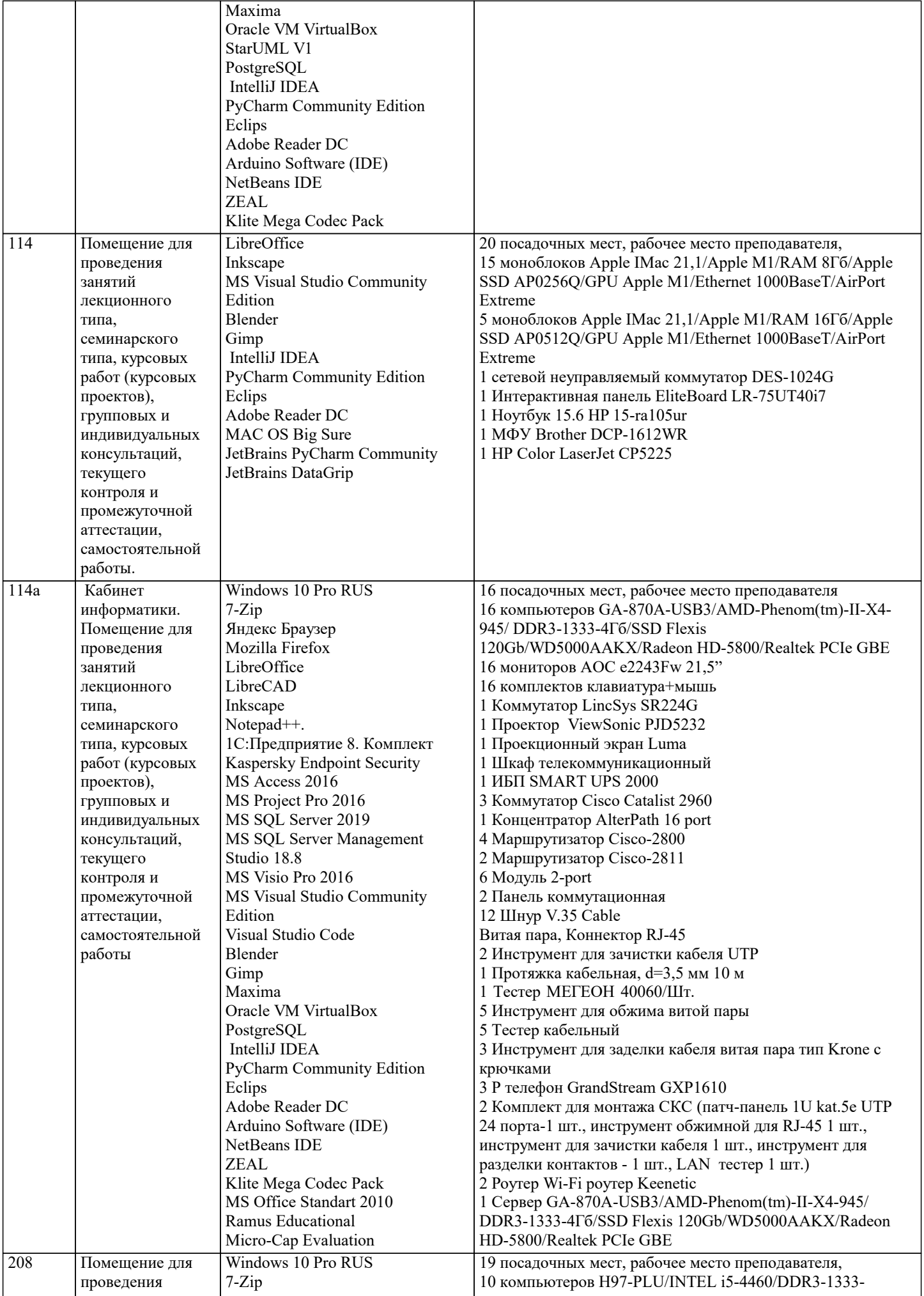

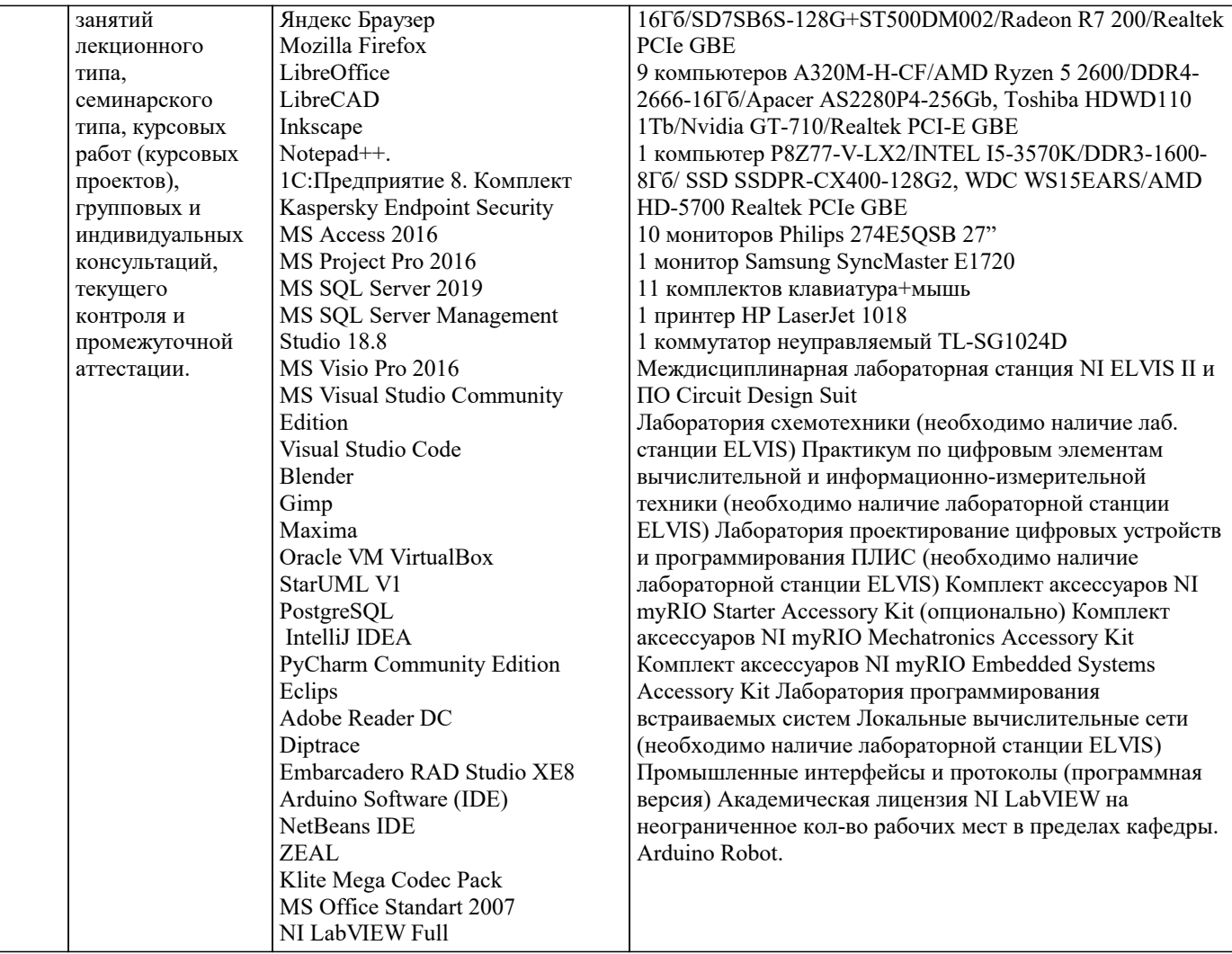

#### **8. МЕТОДИЧЕСКИЕ УКАЗАНИЯ ДЛЯ ОБУЧАЮЩИХСЯ ПО ОСВОЕНИЮ ДИСЦИПЛИНЫ (МОДУЛЯ)**

В соответствии с требованиями ФГОС ВО по направлению подготовки реализация компетентностного подхода предусматривает использование в учебном процессе активных и интерактивных форм проведения занятий (разбор конкретных задач, проведение блиц-опросов, исследовательские работы) в сочетании с внеаудиторной работой с целью формирования и развития профессиональных навыков обучающихся.

Лекционные занятия дополняются ПЗ и различными формами СРС с учебной и научной литературой В процессе такой работы студенты приобретают навыки «глубокого чтения» - анализа и интерпретации текстов по методологии и методике дисциплины.

Учебный материал по дисциплине «Высокопроизводительные вычислительные системы». разделен на логически завершенные части (модули), после изучения, которых предусматривается аттестация в форме письменных тестов, контрольных работ.

Работы оцениваются в баллах, сумма которых дает рейтинг каждого обучающегося. В баллах оцениваются не только знания и навыки обучающихся, но и их творческие возможности: активность, неординарность решений поставленных проблем. Каждый модуль учебной дисциплины включает обязательные виды работ – лекции, ПЗ, различные виды СРС (выполнение домашних заданий по решению задач, подготовка к лекциям и практическим занятиям).

Форма текущего контроля знаний – работа студента на практическом занятии, опрос. Форма промежуточных аттестаций – контрольная работа в аудитории, домашняя работа. Итоговая форма контроля знаний по модулям – контрольная работа с задачами по материалу модуля.

Методические указания по выполнению всех видов учебной работы размещены в электронной образовательной среде академии.

Методические указания и материалы по видам учебных занятий по дисциплине:

Вид учебных занятий, работ - Организация деятельности обучающегося

Лекция - Написание конспекта лекций: кратко, схематично, последовательно фиксировать основные положения, выводы, формулировки, обобщения, отмечать важные мысли, выделять ключевые слова, термины. Проверка терминов, понятий с помощью энциклопедий, словарей, справочников с выписыванием толкований в тетрадь. Обозначить вопросы, термины, материал, который вызывает трудности, попытаться найти ответ в рекомендуемой литературе, если самостоятельно не удаётся разобраться в материале, необходимо сформулировать вопрос и задать преподавателю на консультации, на практическом занятии.

Практические занятия - Конспектирование источников. Работа с конспектом лекций, подготовка ответов к контрольным вопросам, просмотр рекомендуемой литературы, работа с текстом. Выполнение практических задач в инструментальных средах. Выполнение проектов. Решение расчётно-графических заданий, решение задач по алгоритму и др. Самостоятельная работа - Знакомство с основной и дополнительной литературой, включая справочные издания, зарубежные источники, конспект основных положений, терминов, сведений, требующихся для запоминания и являющихся основополагающими в этой теме. Составление аннотаций к прочитанным литературным источникам и др.

### **9. МЕТОДИЧЕСКИЕ УКАЗАНИЯ ОБУЧАЮЩИМСЯ ПО ВЫПОЛНЕНИЮ САМОСТОЯТЕЛЬНОЙ РАБОТЫ**

Самостоятельная работа студентов в ходе семестра является важной составной частью учебного процесса и необходима для закрепления и углубления знаний, полученных в период сессии на лекциях, практических и интерактивных занятиях, а также для индивидуального изучения дисциплины «Объектно-ориентированное программирование» в соответствии с программой и рекомендованной литературой.

Самостоятельная работа выполняется в виде подготовки домашнего задания или сообщения по отдельным вопросам, написание и защита научно-исследовательского проекта.

Контроль качества выполнения самостоятельной (домашней) работы может осуществляться с помощью устного опроса на лекциях или практических занятиях, обсуждения подготовленных научно-исследовательских проектов, проведения тестирования.

Устные формы контроля помогут оценить владение студентами жанрами научной речи (дискуссия, диспут, сообщение, доклад и др.), в которых раскрывается умение студентов передать нужную информацию, грамотно использовать языковые средства, а также ораторские приемы для контакта с аудиторией.

Письменные работы позволяют оценить владение источниками, научным стилем изложения, для которого характерны: логичность, точность терминологии, обобщённость и отвлеченность, насыщенность фактической информацией. Выбор варианта задания может быть сделан из предложенного ниже списка:

Вариант 1. Используя стек, напечатать символы строки в обратном порядке. Указание: последовательно вводим символы строки слева направо в стек. Затем извлекаем их из стека и печатаем.

Вариант 2. Написать программу, которая определяет, является ли скобочное выражение правильным. Примеры правильных скобочных выражений: (), (())(), ()(), ((())) и неправильных: )(, ())((), (, )))), ((()). Указание: рассматриваем последовательно каждый символ заданной строки слева направо. Если очередной символ – левая скобка, то размещаем ее в стеке, если правая – то извлекаем элемент из стека (это обязательно должна быть левая скобка). После рассмотрения всей строки, если выражение правильно, стек должен оказаться пустым.<br>Вариант 3. Пана строка s1 из чётного количества символ

Дана строка s1 из чётного количества символов. Получить и напечатать строку s2, состоящую из символов первой половины строки s1, записанных в обратном порядке, после которых идут символы второй половины строки s1, также записанные в обратном порядке. Например, при s1 = "привет", s2 должно быть равно "ирптев".<br>Вариант 4. Пешить задачу 2, дополнительно найдя порядковый номер первой скобки, нарушающей п Решить задачу 2, дополнительно найдя порядковый номер первой скобки, нарушающей правильность расстановки скобок.

Вариант 5. Проверить правильность расстановок скобок в скобочном выражении, использующем скобки вида: "(", ")", "{", "}", "[", "]". Требование вложенности скобок разного вида не учитывать, т. е., например, выражения "({})[]" и

" $([{0}]$ }" – правильные.<br>Вариант 6. Дан Дан массив целых чисел. Выяснить, совпадает ли количество отрицательных чисел с положительными. Если нет, определить количество несовпадений.

Вариант 7. Решить задачу 5, но с учётом вложенности скобок одного вида.

Вариант 8. Обратная польская запись (ОПЗ) – форма записи математических выражений, в которой операнды расположены перед знаками операций. Например,  $3+5-1$  и  $(2+6)/4$  в ОПЗ будут выглядеть так: 3 5 1 – + и 2 6 + 4/, соответственно. Преобразовать арифметическое выражение в инфиксной нотации в обратную польскую запись. Указания: выражение не должно содержать скобок, приоритет операций должен быть предусмотрен в исходном выражении путём их следования.

Вариант 9. Польская запись (ПЗ) – форма записи математических выражений, в которой операнды расположены после знаков операций. Например,  $3+5-1$  и  $(2+6)/4$  в ПЗ будут выглядеть так:  $-+351$  и  $/+264$ , соответственно. Преобразовать арифметическое выражение в инфиксной нотации в польскую запись. Указания к решению см. в задании 9.

Вариант 10. Вычислить арифметическое выражение, заданное обратной польской записью (см. задание 8). Вариант 11. Для вычисления выражений в польской нотации (см. задание 8) используется стек. При чтении

выражения слева направо его операнды добавляются к вершине стека. Операции примеряются к элементам из вершины стека. Результат вычисления добавляется к вершине стека взамен элементов-операндов. Когда все операции выражения будут выполнены, его результат должен оказаться на вершине стека. Вычислить выражение, заданное обратной польской записью. Указание: все операции в выражении должны быть бинарными, а операнды – целыми числами. Для разделения операндов использовать пробел.

Вариант 12. Решить задачу 11 при условии, что все операнды в выражении – вещественные числа с фиксированной запятой.

Вариант 13. Упорядочить элементы числового массива в порядке возрастания с помощью стека и линейного списка. Вариант 14. Упорядочить элементы числового массива в порядке убывания с помощью стека и линейного списка.